# **Oral Histories**

### **Searching for an Oral History**

The PA History Society Oral History Collection is stored in two places: featured oral histories on the PAHx website (www.pahx.org) and the complete collection of interviews stored in the PastPerfect™ Database.

### **Searching for a "Featured" Oral History**

To search for an oral history that is on the PAHx website, simply locate the orange SEARCH box in the lower right corner of any page on the website and type in the name of the person or subject you wish to search for.

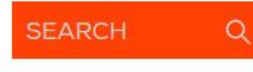

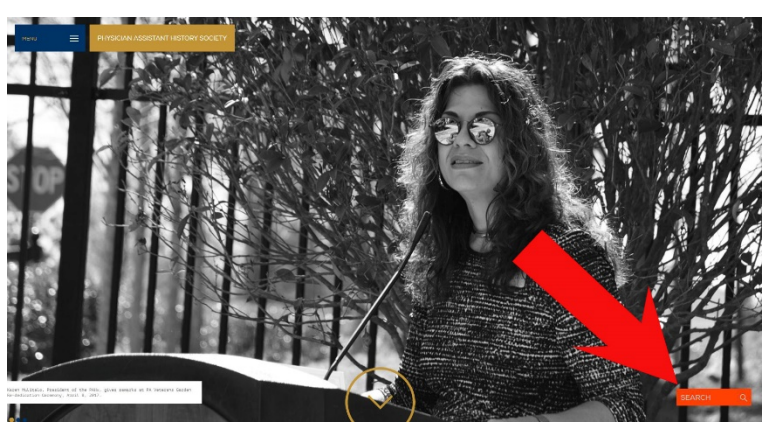

**\*NOTE**: A website search will only pull

up the more recent or featured oral histories. If the website SEARCH results do not display the person's name that you are looking for, please visit the complete oral history catalog available on the PastPerfect™ Database.

#### **Searching the PastPerfect™ Database**

Once on the Oral Histories webpage [\(https://pahx.org/oral-histories/\)](https://pahx.org/oral-histories/), please click on the gold highlighted link to open the PastPerfect™ Database.

## **ORAL HISTORIES**

The Oral History Collection contains audiotapes, videos and DVDs with corresponding transcripts produced either by the Society or by others and then gifted to the Society. Holdings fr collection have been digitized and placed in the Society's digital archival collection usin Perfect<sup>TM</sup> software.

While there is no substitute for original correspondence and other primary source mate interviews help us understand better the context in which decisions were made, offer fre and suggest directions for further research. The Society continues to identify collect, ca preserve existing audio and video oral histories and is conducting additional interviews individuals to fill in gaps of missing information.

To access the entirety of our Oral History Collection, please visit our PastPerfect website here

If you need help searching our Oral Histories, please click here for our Search Guide.

Voices of the PA profession: Please use the suggestion box to recommend individuals who should be interviewed about specific events in their own or our collective professional history.

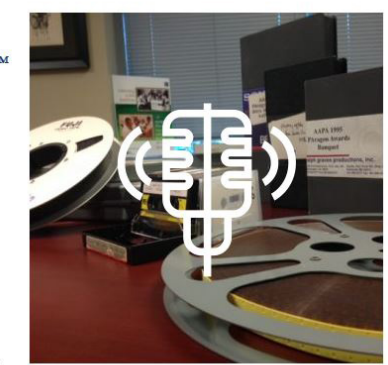

You can also click here:

[http://pahx.pastperfectonline.com/advancedsearch?utf8=%E2%9C%93&advanceSearchActivated=true&](http://pahx.pastperfectonline.com/advancedsearch?utf8=%E2%9C%93&advanceSearchActivated=true&firstTimeSearch=true&search_include_archives=true&searchcat_1=&searchcat_2=&searchcat_3=&searchcat_4=Oral+History&searchcat_5=&searchcat_6=&searchcat_7=&searchcat_8=&searchcat_9=&searchcat_10=&searchcat_11=&searchcat_12=&searchcat_13=&searchcat_14=&searchButton=Search) [firstTimeSearch=true&search\\_include\\_archives=true&searchcat\\_1=&searchcat\\_2=&searchcat\\_3=&searc](http://pahx.pastperfectonline.com/advancedsearch?utf8=%E2%9C%93&advanceSearchActivated=true&firstTimeSearch=true&search_include_archives=true&searchcat_1=&searchcat_2=&searchcat_3=&searchcat_4=Oral+History&searchcat_5=&searchcat_6=&searchcat_7=&searchcat_8=&searchcat_9=&searchcat_10=&searchcat_11=&searchcat_12=&searchcat_13=&searchcat_14=&searchButton=Search) hcat 4=Oral+History&searchcat 5=&searchcat 6=&searchcat 7=&searchcat 8=&searchcat 9=&search [cat\\_10=&searchcat\\_11=&searchcat\\_12=&searchcat\\_13=&searchcat\\_14=&searchButton=Search\)](http://pahx.pastperfectonline.com/advancedsearch?utf8=%E2%9C%93&advanceSearchActivated=true&firstTimeSearch=true&search_include_archives=true&searchcat_1=&searchcat_2=&searchcat_3=&searchcat_4=Oral+History&searchcat_5=&searchcat_6=&searchcat_7=&searchcat_8=&searchcat_9=&searchcat_10=&searchcat_11=&searchcat_12=&searchcat_13=&searchcat_14=&searchButton=Search)

You will now see the PAHx's complete collection of oral histories!

If you want to search for someone specific, locate the search boxes to the left of the screen.

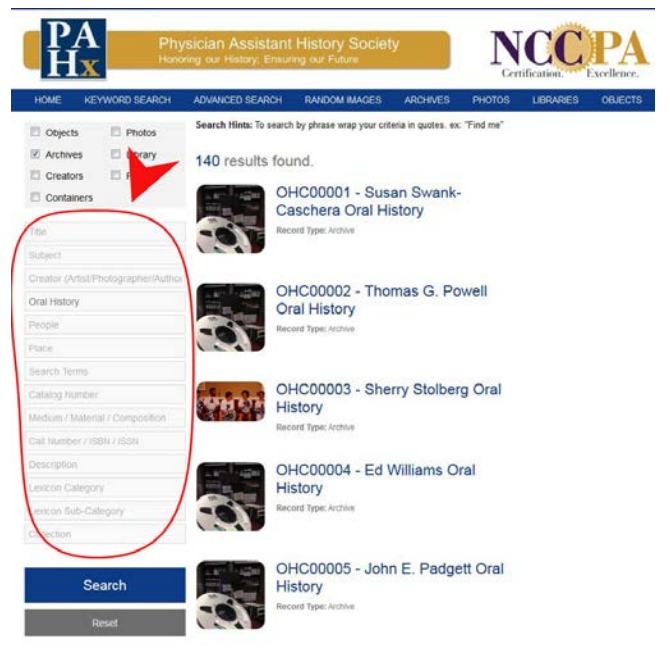

In the box called "Title" write the name of the person that you are searching for. This can be either first name, last name, or full name. Then press the blue SEARCH button at the bottom of the search boxes.

**\*NOTE**: Some people might be listed under their full first name, even if they go by a nickname. Make sure to try different variants of a person's name (ex. Will or Bob for William, and vice versa).

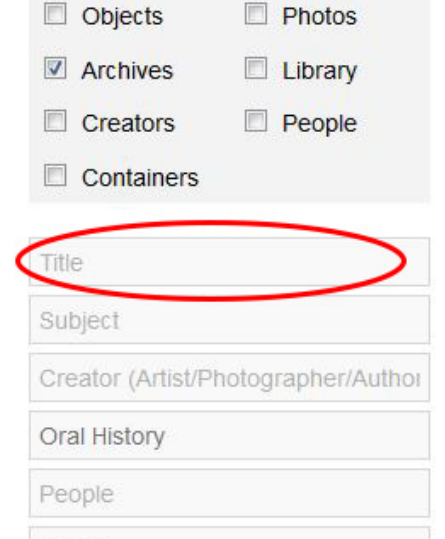

Place

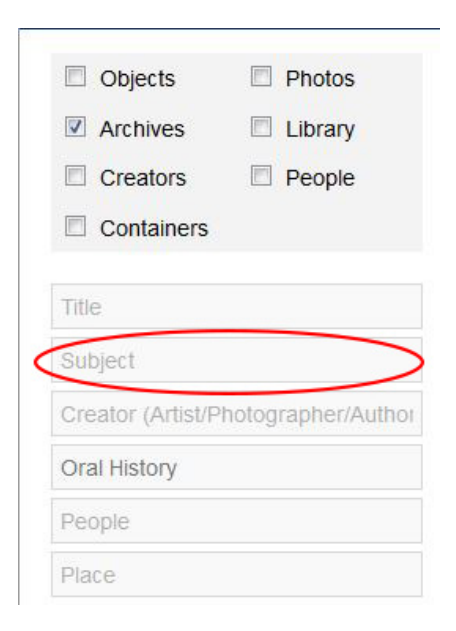

If you are looking for oral histories that deal with a certain subject, for example, military or veteran PAs, PA educators, etc., use the "Subject" box.

Type in a keyword that best describes your search, such as: military, veteran, or educator.

Then press the blue SEARCH button at the bottom of the search boxes.

A complete list of oral histories in the PA History Society collection with your selected keyword will appear.

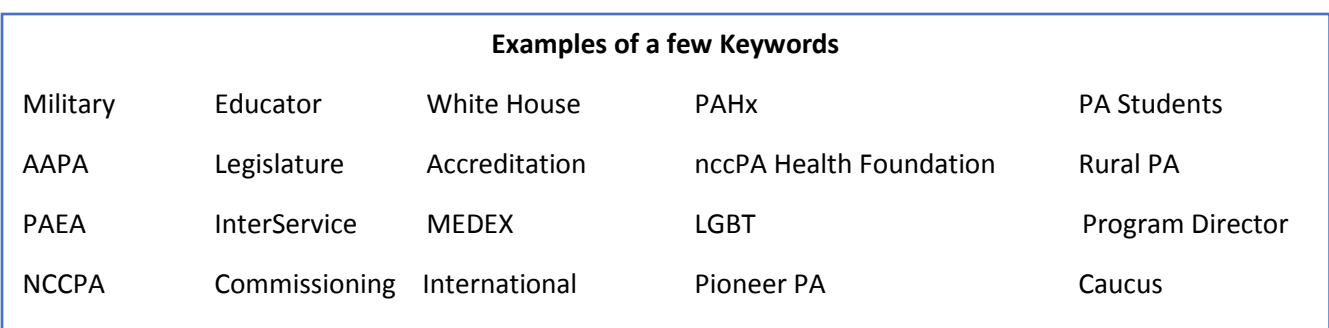

\*There are many more keywords used in our catalog descriptions.

If you have any questions when conducting a SEARCH on the PA History Society website or PastPerfect™ catalog, please contact the PAHx Archivist at: [contactus@pahx.org](mailto:contactus@pahx.org)